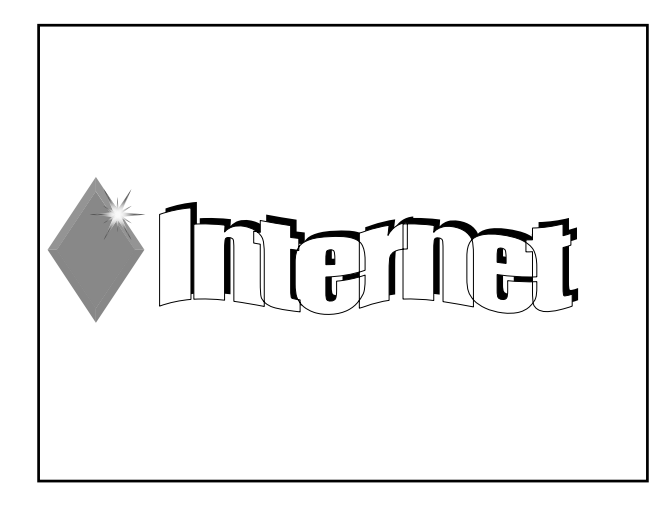

# Plano de Apresentação Histórico da Internet

- Arquitetura da Internet (arquitetura TCP/IP)
- Nível Aplicação

Cap. 9 — INTERNET 2

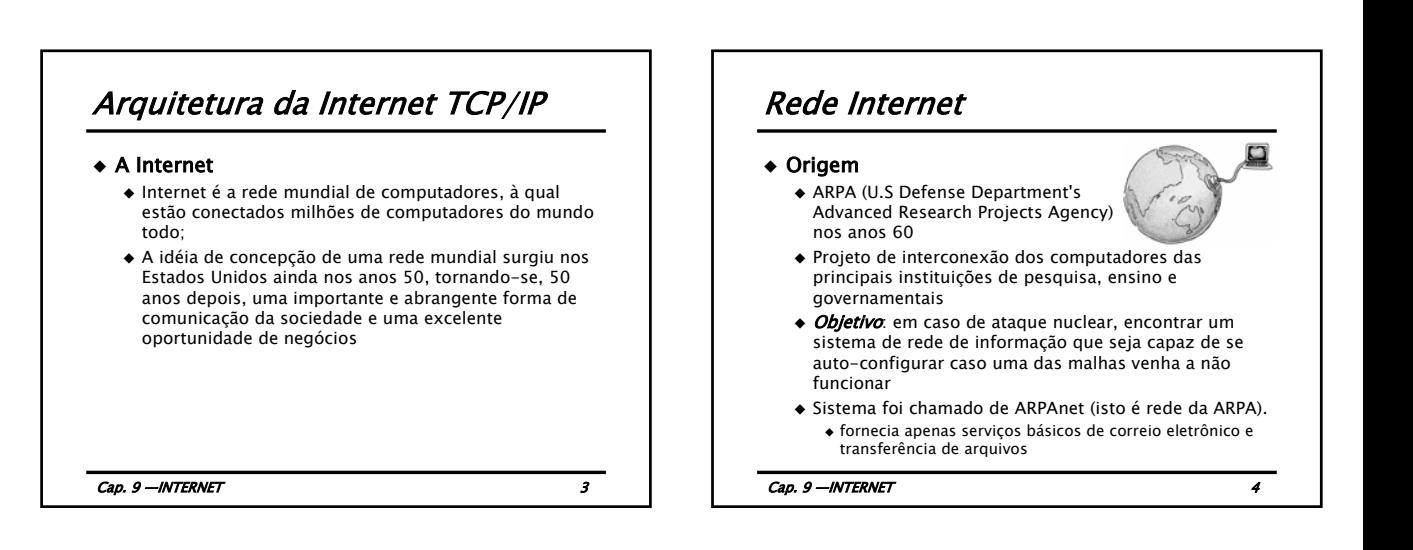

![](_page_0_Figure_6.jpeg)

![](_page_0_Picture_7.jpeg)

## Introdução

### Origem dos protocolos TCP/IP

- Criação da ARPA (Advanced Research Project Agency)
	- Definição de uma rede para garantir a comunicação na eventualidade de um ataque nuclear
	- 1964/1967 Projeto de uma rede baseada em comutação de pacotes e na existência de "caminhos redundantes"

Cap. 9 — INTERNET 7

# Introdução

### Implementação da ARPANET

- 1968 Interconexão de 4 universidades americanas (Stanford, Berkeley, UCLA, Utah)
	- Interconexão através de um equipamento especial denominado IMP (Interface Message Processor)
	- Definição de um protocolo NCP (Network Control Protocol)
- 1969 Início das operações da ARPANET
- $\div$  1972  $-$  15 nós e 23 hosts
- Demonstração pública
	- Conferência Internacional sobre Comunicações Computacionais — Washington, 1972

 $Cap. 9$  —INTERNET  $\qquad \qquad 8$ 

![](_page_1_Figure_15.jpeg)

![](_page_1_Picture_16.jpeg)

![](_page_1_Picture_258.jpeg)

![](_page_2_Figure_0.jpeg)

![](_page_2_Figure_1.jpeg)

![](_page_2_Figure_2.jpeg)

![](_page_2_Picture_3.jpeg)

![](_page_2_Figure_4.jpeg)

![](_page_3_Figure_0.jpeg)

![](_page_3_Figure_1.jpeg)

![](_page_3_Figure_2.jpeg)

![](_page_3_Picture_3.jpeg)

![](_page_3_Figure_4.jpeg)

### Aplicações Internet: seus protocolos <sup>e</sup> protocolos de transporte

![](_page_4_Picture_529.jpeg)

![](_page_4_Figure_2.jpeg)

![](_page_4_Figure_3.jpeg)

![](_page_4_Figure_4.jpeg)

![](_page_4_Figure_5.jpeg)

![](_page_5_Figure_0.jpeg)

# Endereçamento IP

### Endereçamento hierárquico

![](_page_5_Figure_3.jpeg)

![](_page_5_Figure_4.jpeg)

# Cap. 9 — INTERNET 34 Endereçamento IP Como determinar a classe das redes conhecendo o endereço em Notação Decimal Pontuada? **CLASSE A Primeiro bit é "0" Primeiro decimal < 128 CLASSE B Primeiros 2 bits são "10" 128** ≤ **Primeiro decimal < 192 CLASSE C Primeiros 3 bits são "110" 192** ≤ **Primeiro decimal < 224**

![](_page_5_Figure_6.jpeg)

![](_page_5_Figure_7.jpeg)

![](_page_6_Figure_0.jpeg)

![](_page_6_Figure_1.jpeg)

![](_page_6_Figure_2.jpeg)

![](_page_6_Figure_3.jpeg)

![](_page_7_Figure_0.jpeg)

![](_page_7_Picture_1.jpeg)

![](_page_7_Figure_2.jpeg)

![](_page_7_Figure_3.jpeg)

![](_page_7_Figure_4.jpeg)

![](_page_7_Figure_5.jpeg)

### Processos que se comunicam via rede

### Endereçamento da máquina hospedeira

- Através do endereço IP
	- Valor de 32 bits (IPv4)
	- $E_x$ : 150.162.60.23
- Identifica unicamente uma máquina na Internet
	- Mais correto: identifica exclusivamente a interface que liga o hospedeiro à rede

Cap. 9 — INTERNET 49

Deve ser gerenciado com cuidado

### Processos que se comunicam via rede

#### Identificação do processo na máquina hospedeira

- Através do número da porta
- Alguns números de portas foram reservados para

![](_page_8_Picture_376.jpeg)

![](_page_8_Figure_13.jpeg)

![](_page_8_Figure_14.jpeg)

![](_page_8_Figure_15.jpeg)

![](_page_8_Figure_16.jpeg)

## Servidor de Nome com Autoridade

#### Todo hospedeiro está registrado em um servidor de nomes com autoridade

 Um servidor de nomes do ISP local do hospedeiro No mínimo dois servidores de nome com autoridade para o caso de falha

- Um servidor de nomes possui autoridade para um hospedeiro se ele tem sempre um registro DNS que traduz o nome do hospedeiro para o endereço IP do hospedeiro
- Muitos servidores de nomes agem como servidores de nomes locais e também como servidores de nomes com autoridade

#### Cap. 9 — INTERNET 55

![](_page_9_Figure_7.jpeg)

![](_page_9_Figure_8.jpeg)

![](_page_9_Figure_9.jpeg)

![](_page_9_Figure_10.jpeg)

# Idéias básicas do WWW

#### Um formato de documento único

- Links são definidos via o URL
- Páginas são escritas utilizando HTML (HyperText Markup Language)
	- define a estrutura do documento e os links
- Programas clientes (navegadores) interpreta a linguagem HTML e gera a apresentação do documento

Cap. 9 — INTERNET 61

# $Cap. 9$  —INTERNET 62 Web: Jargões Agente usuário para a Web é chamado de browser MS Internet Explorer Netscape Communicator Servidor para a Web é chamado servidor Web Apache (domínio público) MS Internet Information Server

![](_page_10_Figure_7.jpeg)

![](_page_10_Figure_8.jpeg)

![](_page_10_Figure_9.jpeg)

![](_page_11_Figure_0.jpeg)

![](_page_11_Picture_1.jpeg)

![](_page_11_Figure_2.jpeg)

![](_page_11_Picture_324.jpeg)

![](_page_11_Figure_4.jpeg)

![](_page_12_Figure_0.jpeg)

## SFTP — File Transfer Protocol Com o SSH Securite Shell

![](_page_12_Picture_212.jpeg)

![](_page_12_Figure_3.jpeg)

![](_page_12_Picture_213.jpeg)

![](_page_13_Figure_0.jpeg)

![](_page_13_Figure_1.jpeg)

![](_page_13_Figure_2.jpeg)

![](_page_13_Figure_3.jpeg)

![](_page_14_Figure_0.jpeg)

![](_page_14_Figure_1.jpeg)

![](_page_14_Figure_2.jpeg)

![](_page_14_Figure_3.jpeg)

![](_page_14_Figure_4.jpeg)

![](_page_14_Figure_5.jpeg)

# Tipos MIME

Cap. 9 — INTERNET 91 ◆ Texto Exemplos de Subtipos : plain, html Imagem Exemplos de Subtipos: jpeg, gif Áudio Exemplos de Subtipos : basic (8-bit mu-law encoded), 32kadpcm (32 kbps coding) Vídeo Exemplos de Subtipos : mpeg, quicktime Aplicação Outros dados que devem ser processados pelo leitor antes de serem visíveis Exemplos de Subtipos: msword, octet-stream

![](_page_15_Figure_2.jpeg)

![](_page_15_Figure_3.jpeg)

![](_page_15_Figure_4.jpeg)

![](_page_15_Picture_353.jpeg)

## POP3

- Mensagens são transferidas do servidor para o computador local quando o usuário se conecta ao servidor
- Após buscar as mensagens a conexão pode ser desfeita, procedendo-se à leitura das mensagens sem precisar estar conectado ao servidor
- Indicado no caso de se utilizar conexões de acesso discado (via linha telefônica convencional onde se paga impulsos em função do tempo de conexão).

Cap. 9 — INTERNET 96

### IMAP

#### Útil para usuários nômades

- Permite ao usuário manipular mailbox remoto como se ele fosse local
- Permite ao usuário criar e manter vários folders no servidor de email
- Usuário pode transferir mensagens de um folder para outro Fornece funcionalidades de busca de mensagens
- Informações de estado persistem para as conexões que sucedem

#### Mais complexo que o POP3

Implementações de cliente e servidores mais complexas

Cap. 9 — INTERNET 97

# Cap. 9 — INTERNET 98 IMAP Útil para usuários nômades conexão entre o computador local e o servidor de email deve estar sempre ativa pois há uma constante interação entre eles mensagens são mantidas do servidor de email, mas acessadas como se estivessem localmente. util para pessoas que lêem seus emails de diferentes computadores

## **HTML**

#### Muitos usuários utilizam serviços de email baseado em browser

- Usuário agente é um browser P.e. Hotmail Yahoo!
- Usuário se comunica com seu mailbox no seu servidor de email via HTTP
	- Não com SMTP, POP ou IMAP
- Como no IMAP
	- Usuários podem organizar suas mensagens em hierarquias de folder no servidor remoto
- Poderá substituir o POP e o IMAP
- Principal desvantagem é que ele pode ser lento
- Como o servidor é normalmente longe do cliente e a interação com o servidor é feita atraves de scripts CGI

Cap. 9 —INTERNET 99

# Cap. 9 — INTERNET 100 E-mail (correio eletrônico) Listas de discussão: mensagem pode ser enviada para uma lista pode-se entrar em uma lista conhecendo o servidor da lista e enviando um comando para se inscrever na lista para enviar uma mensagem a lista é necessário apenas enviar a um endereço listas no INE: http://www.inf.ufsc.br/mailman/listinfo/ mensagem Lista de Discussão

![](_page_16_Picture_24.jpeg)

![](_page_16_Figure_25.jpeg)

![](_page_17_Figure_0.jpeg)

![](_page_17_Figure_1.jpeg)

## SNMP (Simple Network Management Protocol)

### Sistema de gerenciamento de redes da arquitetura Internet

- Opera na camada de aplicação e baseia-se no protocolo SNMP
	- Padrão de facto para gerenciamento de redes
	- Extensível, permitindo aos fabricantes adicionar funções
	- de gerenciamento aos seus produtos
	- Independente do hardware

![](_page_17_Figure_9.jpeg)

![](_page_17_Figure_10.jpeg)

## SNMP (Simple Network Management Protocol)

![](_page_17_Figure_12.jpeg)

- Representa um recurso, que pode ser um sistema hospedeiro (host, servidor, etc.), um gateway ou equipamento de transmissão (modems, pontes, concentradores, etc.)
- Cada objeto gerenciado é visto como uma coleção de variáveis cujo valor pode ser lido ou alterado

![](_page_17_Figure_15.jpeg)

### SNMP (Simple Network Management Protocol) MIB (Management Information Base) Mantém informações sobre os objetos gerenciados Informações sobre o funcionamento dos hosts, dos gateways, e dos processos que executam os protocolos de comunicação (IP, TCP, ARP, etc.) ∕<br>Softwar Agente MIB Entidade ,<br>Softwar **Gerente** get, set response, trap

Gerenciada

Cap. 9 - INTERNET

### SNMP (Simple Network Management Protocol)

#### Gerente envia comandos aos agentes

- De leitura no valor das variáveis dos objetos gerenciados (get e response)
- De escrita no valor das variáveis dos objetos gerenciados (put)
	- Modificação de valor pode ser usada para disparar indiretamente a execução de operações nos recursos associados os objetos gerenciados (p.e. reinicialização)

![](_page_18_Figure_5.jpeg)

## SNMP (Simple Network Management Protocol)

#### Gerente envia comandos aos agentes

- Existem mecanismos de autenticação para evitar que usuários não autorizados interfiram no funcionamento da rede
- Troca de mensagens entre o gerente e o agente é definida pelo protocolo SNMP
	- Define o formato e a ordem que deve ser seguida no intercâmbio de informações de gerenciamento

![](_page_18_Figure_11.jpeg)

![](_page_18_Figure_12.jpeg)